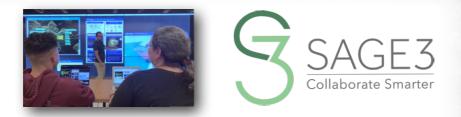

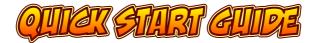

## DOWNLOAD AND INSTALL SAGE3 FROM SAGE3-SAGECOMMONS-ORG

THIS GUIDE IS FOR BETA VERSION 1.0.0-BETA-12 (2023)

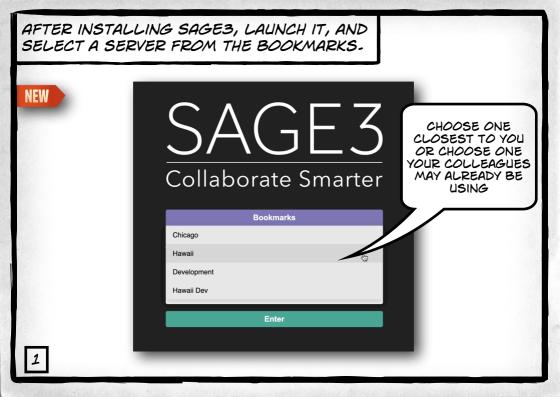

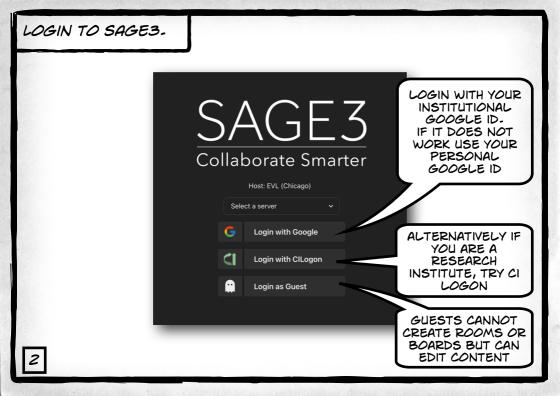

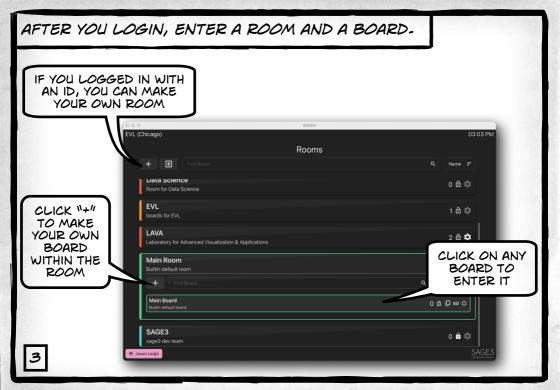

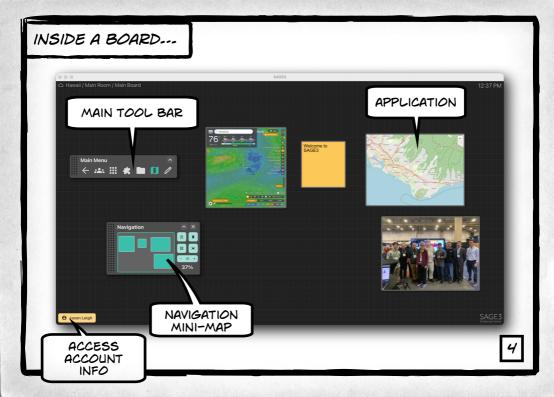

## NAVIGATING THE BOARD ....

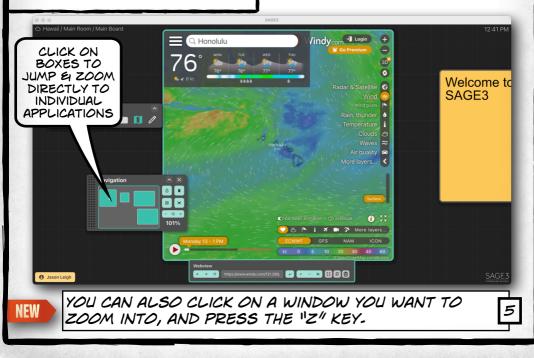

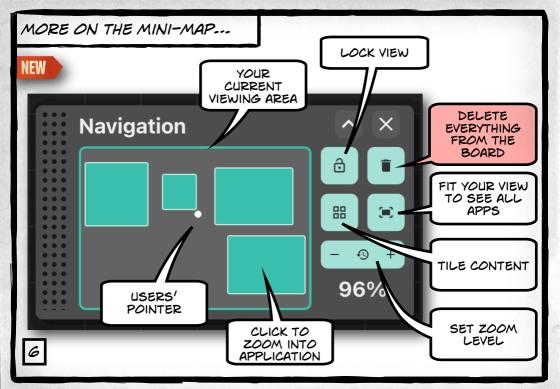

## FINE TUNE YOUR NAVIGATION ....

PAN AND ZOOM BY HOLDING DOWN THE SPACEBAR. THEN CLICK-AND-DRAG WITH YOUR MOUSE TO PAN, AND TURN YOUR SCROLL WHEEL TO ZOOM.

7'

YOU CAN USE YOUR TRACK PAD TOO OF COURSE

YOU CAN ALSO USE THE ARROW KEYS TO PAN AND 11+1 OR 11-11 TO ZOOM

## YOU CAN UPLOAD PDF, JPG, JPEG, PNG, SVG, WEBP, TXT, MD, MARKDOWN, MP4, M4V, PY, GEOJSON FILES & URLS INTO SAGE3...

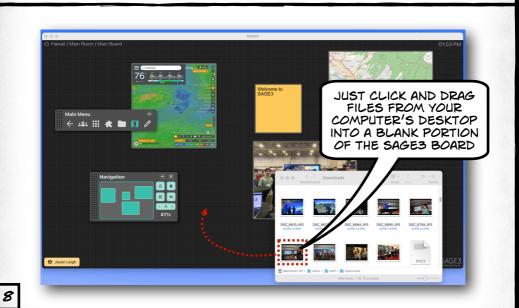

## CONTROLLING YOUR APPLICATIONS ...

#### Trav

and unitable to the NoE22 of online meetings observed in Dia shap (DM, ZM). While works with the projection (CTM) we econometered some difficulties, such as, missing dauges to connext the rejector to a computer, corela not being long enough to reach a presenter's position, and daple evolution that meetical adjustment upon commercion to the presenter's position, and daple

[CPM] while A is presenting, the projector suddenly stops working. R comes over to A's computer and they both fiddle with the cable to see if it got disconnected. Everyone obe is verifies:

(CPSI) A finished his presentation and it was decided that C should show his work next. A disconnext from the projector as C-some to take the cable. It across that the cable does not reach the basistion of C's compares C avoice and process. Buth forwards to basily reach it. At this point, C realises he needs a different dangle from A, and a dangle search ensure.

### 4.3 Survey Results

The survey we distributed to lab members was implied by the list of qualities Cook attributes to effective meetings [14]. The flat collection of quantization (gaps in Figure 1) added participants to reflect on their present experiments and the sevent observing on effective of the present quantization in the distributed of the distribution of other participants during meetings. The survey quadration that distribute with the MCER and preprints basic meetings in smith All and the date value.

nervey there that participants that stronger positive statisticates trend H of 54/622, with it to specificate prime and nerve nortati mappings. The based meetings all it is parasiton particle attribute with mJ  $^{2}$  appendix the stronger statisticates with mJ  $^{2}$  appendix to the stronger statisticate stronger stronger st

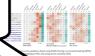

ans of Time through Source Advantures of Constine Consulos Cansuras in Collaborative Meetings 1

#### 5 DISCUSSION

hand on our observations, we manched for ways to describe patterns of content contribution, as how they effect the flow of movings, as well as highlight possible advantages of the use of space the course of content contribution as it was used in the SAGIZ movings (SISM). In this discussion we present a description of these features, and how we rationalize their benefits. In the next section of the section of these features, and how we rationalize their benefits. In the next section we present a description of these features, and how we rationalize their benefits. In the next section are set of the next section we have the section of the section of the next section and the next section of the section of the next section and the next section section section section as the section of the section of the section section and the section section se

The capabilise of users is each mode was very different in CPU users were highly limited in 224 users had additional ways to interact with each other and the controt of the meeting, and in SPU issuers had additional futures, including fave-form spatial arrangement of controt, and applicitly, a more interactive environment. By observing them issuemedial attracts we identified during tratters of controt constitutions. We show the SPU issues and assume and meeting flow or OC for the modeling.

The covertained noting follows sequential ensure contribution: Our press presents, when they or dots, as such pressure mannels, and a contribution of the press presents, when they for dots, as such pressure maximum free theory have the contribution of the pression of a large display, as each pressure maximum free theory have the contribution of the pression of the pression of the contribution of the contribution of the contribution of the display display and the malike of a presentation. Observation was also wave the display display display display display display display display display display display and the first second second second second second second second second and the relation presents of the composition of the second second second and the relation presents of the composition of the second second second second and the relation presents of the composition of the second second second second and the relation presents of the composition of the second second second second and the relation presents of the composition of the second second second second and the relation presents of the composition of the second second second second and the second second second second second second second second second second and the second second

The other does working (20) the first set of a star and a star and product source on the star and a star and a star and

The GGE straining (DD) college is the parallel context methods are down, in our parallel context methods are down, in our parallel context methods are down, in our parallel context methods are down on the parallel context methods are down on the parallel context methods are down on

Proc. ACM Hum. Comput. Interact., Vol. 5, No. Ell, Article 501. Publication date: November 2021.

• < • • • • • • • • • • • •

Terrate and T

The targ parallel control during pattern case to a share of the during the financial of parallel to the share of the share of analysis of the second studies of the second studies of the share hand the along relation of the share of analysis of the second studies of the share of the share of the share of the second studies of the second studies of t

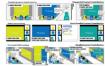

Fig. 6. Three patterns of content contribution: **Sequential** - individuals share their screen one after the other, ideas may be lost along the way, **Semi-Parallel** - individuals share their acreen one after the other, but can adso contribute with some invitationed additional content out of Law, **Parallel** - individuals can share screen and any other content as the need arises, triggering many suggestions and ideas

### 5.1 Advantages of Parallel Content Contribution

3.11 Gaussing of lokes. In a parallel content contributions there is in provide to show content meanismlus dyraw hum becomes indexes, and the presence of the content to a large Daplay implicit proteins a space of lokes. That means that the diaplay surves as an external memory [1] first of the proteinputs, being the prior is due for early of the content prior is the direct proteinputs. The data was: The now then on the will deform it the correst presenter and all other particulars. It holds that the prior is due to a structure of the correst present and all other particulars that data was. The now the set of the direct rest is the correst present and all other particulars that data was. The now the set of the direct rest correst, The vision gauss that is benned on the set of the direct rest of the direct rest of the direct rest of the direct rest of the direct rest of wall works that has the direct rest of the direct rest of the direct rest of the direct rest of wall works that has the direct rest of the direct rest of the direct rest of the direct rest of the well works that has the direct rest of the direct rest of the direct rest. The direct rest of the direct rest of the direct rest of the direct rest of the direct rest. The direct rest of the direct rest of t

Proc. ACM Bam, Comput. Interact, Vol. 5, No. 205, Article 502, Publication date: November 2021.

FOR EXAMPLE, FOR THIS PDF VIEWER, CLICK ON "+" TO SHOW MORE PAGES

Main Menu

< 🚣 🏭 🗶 🖿 🚺 🖉

EACH APPLICATION

HAS A TOOLBAR WITH ADDITIONAL OPTIONS YOU CAN

ACCESS

PDFViewe

EVEN MORE OPTIONS HERE, LIKE DOWNLOAD A COPY OF THE CONTENT

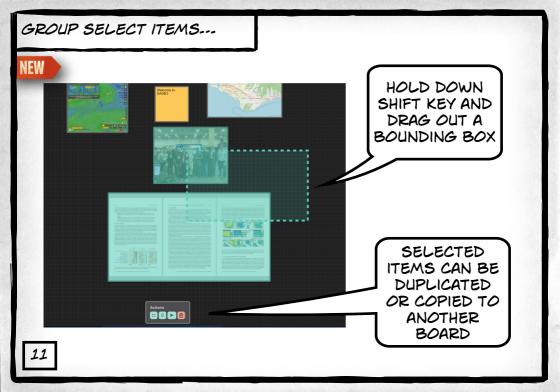

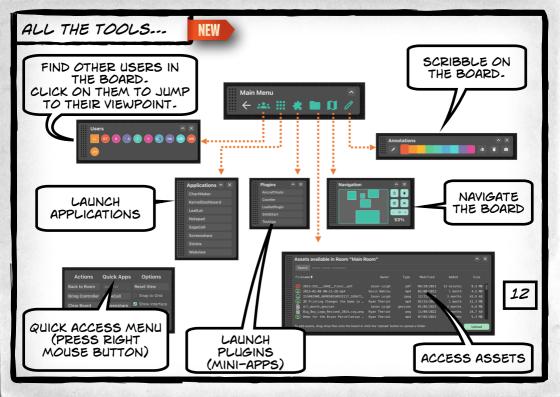

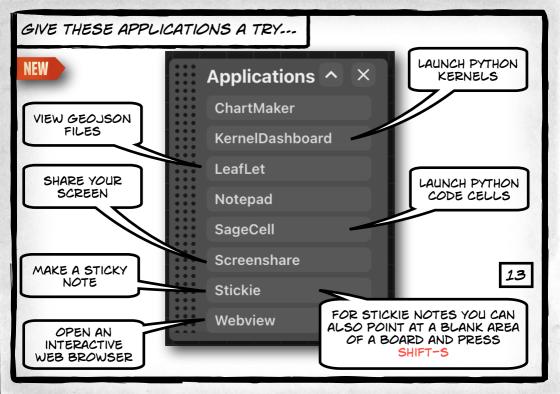

# SCREEN SHARING ...

| IF YOU SELECTED<br>SCREEN SHARING,<br>YOU WILL SEE A | Select Screenshare Sour          | SAGE3                                  | 10:00 |
|------------------------------------------------------|----------------------------------|----------------------------------------|-------|
| POP UP TO LET<br>YOU CHOOSE THE<br>SCREEN TO SHARE   | Screens<br>Screen 69734662 Scree | Windows                                |       |
| Main Room: Main Board 🤶 🎎 🏢 🖿 🖇                      |                                  | Cancel Share                           |       |
|                                                      |                                  |                                        |       |
|                                                      | Assets available in Room "       |                                        |       |
|                                                      |                                  |                                        |       |
| Applications 🔿 🗵                                     |                                  | Main Room"                             |       |
| LeafLet                                              |                                  | Main Room"<br>Ower Type Hedified Added |       |
| LeafLet<br>Notepad                                   |                                  | Main Room"                             |       |
| LeafLet<br>Notepad<br>Screenshare                    |                                  | Main Room"<br>Ower Type Hedified Added |       |
| LeafLet<br>Notepad<br>Screenshare<br>Stickie         |                                  | Main Room"<br>Ower Type Hedified Added |       |
| LeafLet<br>Notepad<br>Screenshare                    |                                  | Main Room"<br>Ower Type Hedified Added |       |
| LeafLet<br>Notepad<br>Screenshare<br>Stickie         |                                  | Main Room"<br>Ower Type Hedified Added |       |

14

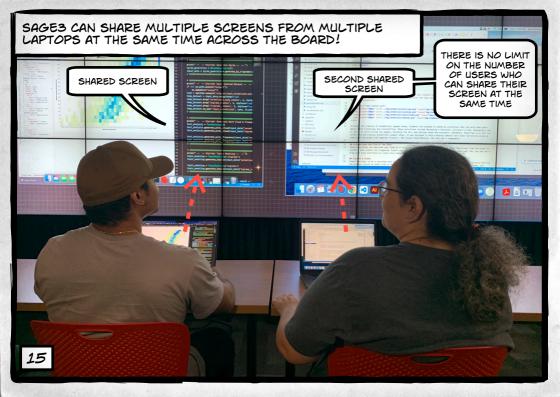

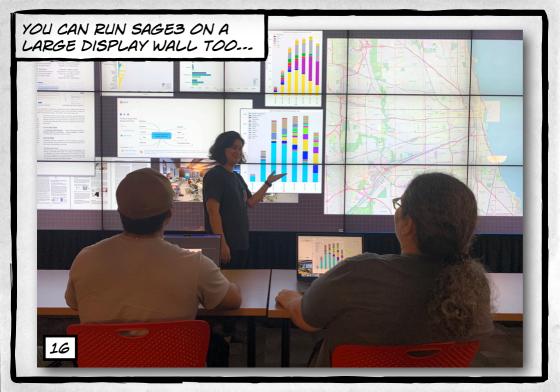

JUST INSTALL THE SAGES CLIENT APPLICATION ON THE COMPUTER DRIVING THE WALL, AND LAUNCH IT.

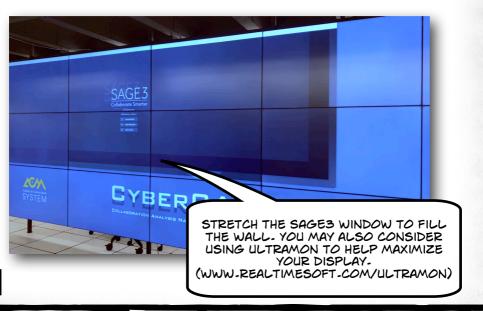

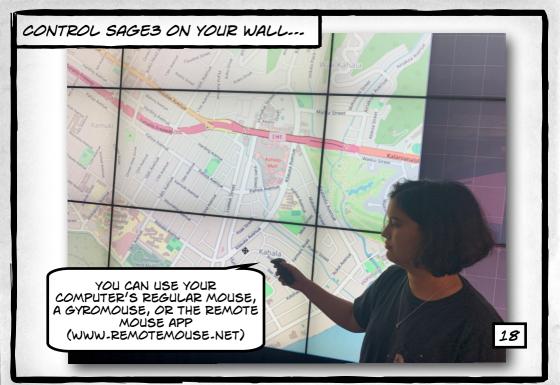

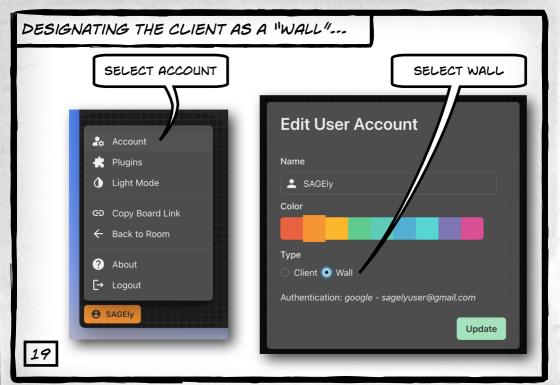

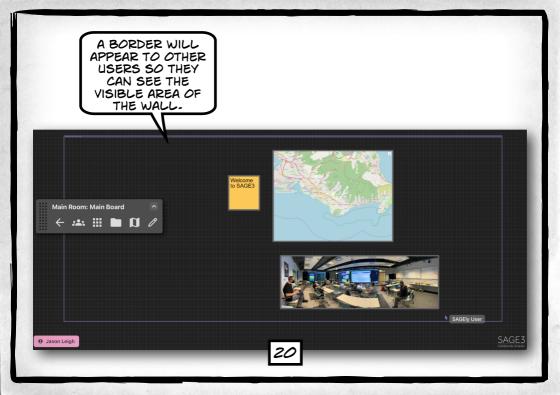

# WORKING WITH SAGE'S VERSION OF COMPUTATIONAL NOTEBOOKS...

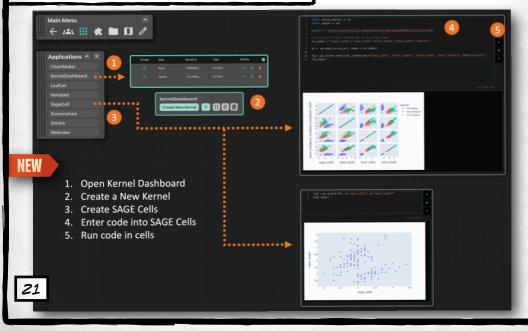

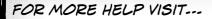

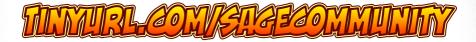

SAGES IS MADE POSSIBLE BY THE FOLLOWING NATIONAL SCIENCE FOUNDATION AWARDS:

2004014 (UNIVERSITY OF HAWAII AT MANOA), 2003800 (UNIVERSITY OF ILLINOIS AT CHICAGO), 2003387 (VIRGINIA TECH)

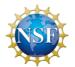